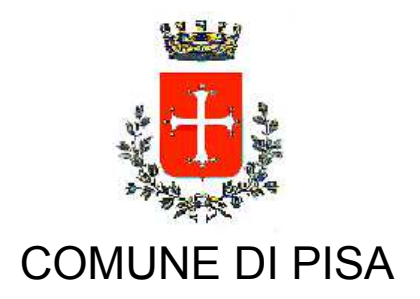

**TIPO ATTO PROVVEDIMENTO SENZA IMPEGNO con FD** 

N. atto DD-14 / 366

del 05/04/2016

Codice identificativo 1263709

## **PROPONENTE** Edilizia pubblica - Patrimonio

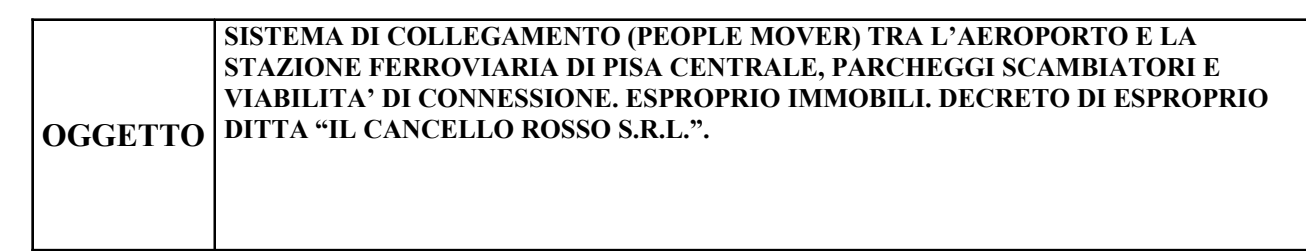

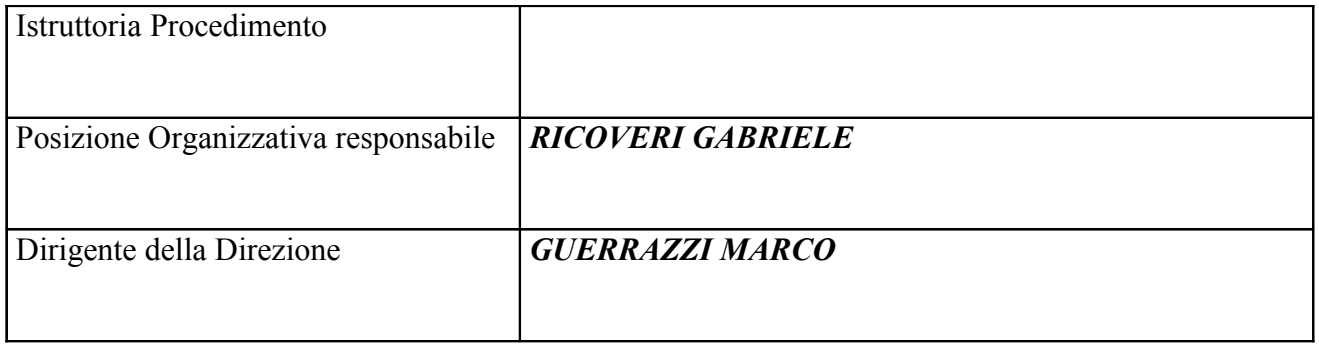

Oggetto: Sistema di collegamento (People Mover) tra l'aeroporto e la stazione ferroviaria di Pisa Centrale, parcheggi scambiatori e viabilità di connessione. Esproprio immobili. Decreto di esproprio Ditta "Il Cancello Rosso S.r.l.".

## **IL FUNZIONARIO RESPONSABILE**

## PREMESSO che:

- con deliberazione del Consiglio Comunale n. 62 del 5 dicembre 2013, immediatamente esecutiva, è stato approvato il progetto definitivo dell'opera pubblica denominata Sistema di collegamento (People Mover) tra l'aeroporto e la stazione ferroviaria di Pisa Centrale, parcheggi scambiatori e viabilità di connessione, nonché dato atto che, in base alle disposizioni dell'articolo 19, comma 2 del decreto del Presidente della Repubblica 8 giugno 2001, n. 327, l'approvazione di detto progetto definitivo costituisce adozione di variante allo strumento urbanistico:

- con la stessa deliberazione si è stabilito di dichiarare l'opera denominata "Sistema di collegamento (People Mover) tra l'aeroporto e la stazione ferroviaria di Pisa Centrale, parcheggi scambiatori e viabilità di connessione" di pubblica utilità, ai sensi e per gli effetti di cui all'articolo 13 del D.P.R. n. 327/2001, nonché di apporre il vincolo preordinato all'esproprio, ai sensi e per gli effetti di cui all'articolo 9 dello stesso D.P.R. n. 327/2001, e dell'articolo 7 della legge regionale 18 febbraio 2005 n. 30, sui beni immobili individuati nel documento "Indagini, sottoservizi ed espropri piano parcellare degli espropri e delle occupazioni temporanee" identificato come D0220C ed allegato alla medesima deliberazione:

- con deliberazione del Consiglio Comunale n.6 del 13 marzo 2014, immediatamente esecutiva, è stata disposta, ai sensi e per gli effetti dell'art.19 del D.P.R. n. 327/2001, l'efficacia della variante allo strumento urbanistico adottata con la citata deliberazione C.C. n. 62 del 5 dicembre 2013 ed il relativo avviso di approvazione è stato pubblicato sul B.U.R.T. in data 26.03.2014;

-con Decreto Dirigenziale DN-19 n.269 del 27.03.2014 sono state determinate in via provvisoria, i sensi degli articoli 22-bis e 49 del D.P.R. n.327/2001, le indennità di espropriazione nonché per occupazione d'urgenza e/o temporanea non preordinata all'esproprio, relative agli immobili interessati dalle opere in oggetto, nonché disposta in favore del Comune di Pisa l'occupazione d'urgenza degli immobili medesimi;

-in esecuzione del citato Decreto DN-19 n.269/2014, è stata eseguita in data 24.04.2014 l'occupazione d'urgenza dei beni di proprietà della Ditta in oggetto necessari alla realizzazione dei lavori, con contestuale rilevazione dell'effettiva consistenza dei beni stessi;

-l'indennità determinata con il suddetto Decreto relativa agli immobili di proprietà della società Il Cancello Rosso S.r.l. con sede in Pisa non è stata accettata dalla società stessa, che ha comunicato di volersi avvalere del procedimento previsto dall'art.21 del D.P.R. n.327/2001;

-con Provvedimento DN-19 n.821 del 27.08.2014 sono stati nominati i periti indicati dalle parti per la formazione della terna peritale e con Decreto n.1606/14 R.C.N. del Presidente del Tribunale di Pisa in data 07.02.2015 è stato nominato il terzo perito;

**VISTA** la relazione di stima della terna peritale costituita ai sensi del citato art.21 D.P.R. 327/2001, depositata presso l'Ufficio Espropri comunale;

PRESO ATTO che l'avvenuto deposito della suddetta perizia è stato comunicato alla società Il Cancello Rosso S.r.l. con note 9.07.2015 prot.49909 e 14.07.2015 prot.50947, ricevute dalla società medesima in data 17.07.2015 e che non è stata manifestata da parte della società stessa, nei trenta giorni successivi alla comunicazione, accettazione espressa dell'indennità stimata;

VISTO il Provvedimento DD-14 n.975 del 9.09.2015 con cui si dispone il deposito, tramite la Società PisaMover S.p.A. con sede in Roma, società concessionaria della costruzione e gestione del sistema di collegamento denominato "People Mover" dell'indennità di esproprio e di occupazione pari ad  $\in$  290.250,00= in favore della società Il Cancello Rosso S.r.l. con sede in Pisa, via Crispi n.35, Cod.Fisc: 01827060508, presso il Ministero dell'Economia e delle Finanze – Servizio Cassa DD.PP.:

VISTO il bonifico in data 29.01.2016 emesso dalla Banca Popolare dell'Emilia Romagna TRNID:160298080003109-480320403200IT05387 dell'importo di € 290.500,00= relativo alla costituzione del deposito definitivo aperto presso il M.E.F. con il numero di posizione nazionale 1270780;

VISTE le determinazioni DD-14 n.1067 dell'1.10.2015 e DD-14 n.478 dell'8.05.2015 con le quali viene, tra l'altro, rispettivamente attribuita al sottoscritto la responsabilità della Posizione Organizzativa "Stime, Espropri e Demanio Marittimo" e conferita delega per la sottoscrizione di provvedimenti e contratti anche a rilevanza esterna;

VISTO il D.P.R. n.327/2001 e sue successive modifiche e integrazioni;

VISTA la Legge Regionale n.30/2005:

ACCERTATO di non trovarsi, con riferimento all'assetto di interessi determinato con il presente atto, in condizione di incompatibilità o di conflitto di interessi, neanche potenziale, sulla base della vigente normativa in materia di prevenzione della corruzione e di garanzia della trasparenza, nonchè di agire nel pieno rispetto del codice di comportamento dei dipendenti delle pubbliche amministrazioni;

## **DECRETA**

- è disposta a favore del Comune di Pisa l'espropriazione, ai sensi delle vigenti richiamate normative, del seguente immobile: -appezzamento di terreno di forma irregolare posto nel Comune di Pisa, posto a nord di via delle Colombaie ed ubicato tra la via Aurelia ed il raccordo ferroviario con la Darsena Pisana, della superficie effettiva di mq. 8.894,46= e catastale di mq.8.325, rappresentato al Catasto Terreni del comune censuario di Pisa nel Foglio 44 particella 461, qualità seminativo, classe 1, superficie 6.365 mq., reddito dominicale  $\epsilon$  51,22, reddito agrario  $\epsilon$  36,16, particella 491, qualità seminativo, classe 1, superficie 890 mq., reddito dominicale  $\in 7.16$ , reddito agrario  $\epsilon$  5,06, particella 492, qualità seminativo, classe 1, superficie 230 mq., reddito dominicale  $\epsilon$ 1,85, reddito agrario  $\epsilon$  1,31, particella 494, qualità seminativo, classe 1, superficie 480 mq., reddito dominicale  $\in$  3,86, reddito agrario  $\in$  2,73 e particella 496, qualità seminativo, classe 2, superficie 360 mq., reddito dominicale  $\in$  1,99, reddito agrario  $\in$  1,21, al giusto conto della Ditta "Il Cancello" Rosso S.r.l. con sede in Pisa", codice fiscale 01827060508;

- per l'esproprio della suddetta area è stata depositata presso il MEF-Ragioneria Territoriale dello Stato di Pisa la somma di  $\epsilon$  258.000.00 = a titolo di indennità di esproprio, oltre ad  $\epsilon$ 32.250,00 = a titolo di indennità di occupazione, per un totale di  $\epsilon$  290.250,00 = (EuroDuecentonovantamila-duecentocinquanta/00);

Riproduzione cartacea del documento amministrativo informatico del Comune di Pisa firmato digitalmente da RICOVERI GABRIELE il 05/04/2016 09:16:52 ai sensi e per gli effetti di cui all'articolo 23ter del decreto legislativo n. 82 del 7 marzo 2005 - Codice Amministrazione Digitale<br>Determina: 2016 / 366 del 05/04/2016

-quanto depositato rappresenta l'indennità netta, assoggettata ad Imposta sul Valore Aggiunto in relazione alla destinazione urbanistica dell'area (parcheggio scambiatore) ed alla qualificazione del soggetto espropriato:

- lo stato di consistenza ed il verbale di immissione in possesso ai fini dell'esecuzione del presente decreto è stato redatto in data 24.04.2014, ai sensi degli artt.22-bis e 24 del D.P.R. 327/2001;

- il presente decreto costituisce ai sensi dell'art.23 del DPR 327/2001 titolo per il passaggio del diritto di proprietà, dovrà essere notificato nelle forme previste dall'art.13 della L.R. 30/2005, registrato e trascritto presso la competente Agenzie delle Entrate. Avverso il presente decreto gli interessati potranno presentare eventuale ricorso al Tribunale Amministrativo Regionale o ricorso straordinario al Capo dello Stato, rispettivamente entro 60 e 120 giorni dalla notifica dello stesso;

-di pubblicare per estratto il presente provvedimento nel Bollettino Ufficiale della Regione Toscana, come previsto dall'art.23 comma 5 del D.P.R. 327/2001. Entro i 30 giorni successivi alla pubblicazione dell'estratto, possono essere presentate opposizioni da parte di terzi;

-di pubblicare il presente provvedimento in Amministrazione Trasparente, come previsto dall'articolo 23 del decreto legislativo n. 33/2013.

> **IL FUNZIONARIO** geom. Gabriele Ricoveri

"Documento firmato digitalmente ai sensi e per gli effetti di cui all'articolo 23ter del decreto legislativo n. 82 del 7 marzo 2005 - Codice dell'Amministrazione digitale. Tale documento informatico è memorizzato digitalmente su banca dati del Comune di Pisa.